## INSTITUTO SUPERIOR DE AGRONOMIA ESTATÍSTICA E DELINEAMENTO <sup>13</sup> Janeiro <sup>2020</sup> Segundo Teste 2019-20 Uma resolução possível

<sup>I</sup>

1. Há dois aspectos a referir. Por um lado, o Coeficiente de Determinação  $R^2 = 0.8429$  indica que a relação linear entre log (Stemflow) e os preditores explica 84, 29% da variância observada nos logaritmos dos es
orrimentos. Trata-se de um bom a justamento. Como seria de esperar, é um valor suficientemente elevado para ser considerado significativamente diferente de zero, como se confirma através do teste de a justamento global do modelo:

**Hipóteses:**  $H_0$ :  $\mathcal{R}^2 = 0$  vs.  $H_1$ :  $\mathcal{R}^2 > 0$ . Estatística do Teste:  $F = \frac{QMR}{QMRE} = \frac{n-(p+1)}{p}$  $\frac{R^2}{1-R^2}$   $\frown$   $F_{[p,n-(p+1)]}$ , sob  $H_0$ . Nível de significância:  $\alpha = 0.05$ .

- **Região Crítica:** Unilateral direita. Rejeitar  $H_0$  se  $F_{calc} > f_{0.05[9,45]}$ . Este limiar está entre os valores tabelados  $f_{0.05[9,40]} = 2.12$  e  $f_{0.05[9,60]} = 2.04$ . No que se segue utilizaremos o valor aproximado  $f_{0.05[9,45]} \approx 2.10$ .
- **Conclusões:** No enunciado não é dado o valor calculado da estatística, mas como se viu,  $F_{calc}$  $\frac{n-(p+1)}{p}$  $\frac{n-(p+1)}{p} \frac{R^2}{1-R^2} = \frac{45}{9} \times \frac{0.8429}{1-0.8429} = 26.82686 \gg 2.10$ . A rejeição de  $H_0$  é clara, pelo que o modelo ajustado é muito significativamente diferente do Modelo Nulo (o correspondente valor de prova é  $p = 2.991 \times 10^{-15}$ .
- 2. É pedido um intervalo a  $(1-\alpha) \times 100\% = 95\%$  de confiança para  $\beta_9$ , o coeficiente da última variável preditora (Area.Copa). Sabemos que este intervalo de confiança tem como ponto central o valor estimado  $b_9 = -0.38015$  e semi-amplitude dada pelo produto do quantil de ordem  $1-\frac{\alpha}{2} = 0.975$ , numa distribuição  $t_{n-(p+1)}$ , ou seja,  $t_{0.025(45)} \approx 2.015$ ; e do erro padrão do estimador de β9, ou seja,  $\hat{\sigma}_{\hat{\beta}_9} = 0.27904$  (dado no enunciado). Assim, tem-se  $95\%$  de confiança na veracidade da afirmação de que, na população, a variação esperada no log-escorrimento, por cada  $m^2$ adicional na área da copa da árvore (e mantendo fixas as restantes variáveis preditoras) é um dos valores do seguinte intervalo:

$$
\left[ b_9 - t_{0.025(45)} \times \hat{\sigma}_{\hat{\beta}_9} , b_9 + t_{0.025(45)} \times \hat{\sigma}_{\hat{\beta}_9} \right] = \left[ -0.9424156 , 0.1821156 \right].
$$

Uma vez que o intervalo contém o valor zero, não se pode rejeitar que  $\beta_9 = 0$ . A ser esse o verdadeiro valor de  $\beta_9$ , a variável preditora **Area**.Copa não contribuiria em nada para a modelação dos valores de log-es
orrimento. Assim, a variável Area.Copa é dispensável do modelo, sem perda signi
ativa na qualidade do a justamento.

3. O aumento médio no log-es
orrimento (variável resposta) asso
iado a aumentar uma unidade a sexta variável preditora (alt.arv), mantendo o resto igual, é dado pelo coeficiente  $\beta_6$ . O orrespondente aumento médio no log-es
orrimento asso
iado a aumentar uma unidade o séptimo preditor (alt.tronco), mantendo o resto igual, é dado pelo coeficiente  $\beta_7$ . O enunciado pergunta se é possível rejeitar a igualdade destes dois coeficientes, o que pode ser feito através dum teste bilateral a  $H_0$ :  $\beta_6 - \beta_7 = 0$  ( $\beta_6 - \beta_7$  é uma combinação linear dos parâmetros)

Hipóteses:  $H_0: \beta_6 - \beta_7 = 0$  vs.  $H_1: \beta_6 - \beta_7 \neq 0$ 

Estatística do teste  $T = \frac{(\hat{\beta}_6 - \hat{\beta}_7) - (\beta_6 - \beta_7)|_{H_0}}{\hat{\sigma}_{3.5}}$  $\frac{\partial^2 \Theta}{\partial \hat{\beta}_6 - \hat{\beta}_7}$   $\sim t_{n-(p+1)}$ , sob  $H_0$ .

Nível de significância:  $\alpha = 0.05$ 

**Região Crítica:** Bilateral. Rejeita-se  $H_0$  se  $|T_{calc}| > t_{\frac{\alpha}{2}(n-(p+1))} = t_{0.025(45)} \approx 2.015$ .

Conclusões: No nosso caso, o numerador da estatística calculada reduz-se a  $b_6 - b_7 = 2.51834 -$ 0.94257 = 1.57577. No que respeita ao denominador, e tratando-se do erro padrão duma diferença de dois estimadores, podemos omeçar por al
ular a variân
ia estimada dessa diferença:

$$
\widehat{V[\hat{\beta}_6-\hat{\beta}_7]}=\widehat{V[\hat{\beta}_6]}+\widehat{V[\hat{\beta}_7]}-2\widehat{Cov[\hat{\beta}_6,\hat{\beta}_7]}=\hat{\sigma}^2_{\hat{\beta}_6}+\hat{\sigma}^2_{\hat{\beta}_7}-2\widehat{Cov[\hat{\beta}_6,\hat{\beta}_7]}.
$$

Os dois primeiros valores são os quadrados dos erros padrões de  $\hat{\beta}_6$  e  $\hat{\beta}_7$ , que constam da listagem produzida aquando do ajustamento do modelo. A terceira e última parcela é dada no enunciado. Logo,  $V[\hat{\beta}_6 - \hat{\beta}_7] = 1.22131^2 + 2.02048^2 - 2 \times (-1.537745) = 8.649428$ . Logo, a estatística calculada tem valor  $T_{calc} = \frac{1.57577}{\sqrt{8.649428}} = 0.535796$ . Assim, não se rejeita  $H_0$ , sendo de admitir a igualdade de  $\beta_6$  e  $\beta_7$ .

4. Procedeu-se a ajustar o submodelo resultante de excluir os quatro preditores cujo p-value nos testes bilaterais a  $H_0$ :  $\beta_j = 0$  excedia  $p = 0.05$  (ou seja, um submodelo com apenas  $k = 5$ preditores). Como é dito no enunciado, o Coeficiente de Determinação resultante foi  $R_s^2 = 0.8127$ .  $\hat{E}$  pedido um teste F parcial para verificar se se deve considerar que este submodelo tem uma qualidade de a justamento significativamente mais baixa que a do modelo completo original.

**Hipóteses:** 
$$
H_0: \mathcal{R}_c^2 = \mathcal{R}_s^2
$$
 vs.  $H_1: \mathcal{R}_c^2 > \mathcal{R}_s^2$   
\n**Estatística do teste**  $F = \frac{n - (p+1)}{p-k} \cdot \frac{R_c^2 - R_s^2}{1 - R_c^2} \frown F_{[p-k, n - (p+1)]}$ , se  $H_0$  verdade.  
\n**Nível de significância:**  $\alpha = 0.05$ 

Região Crítica: Unilateral direita. Rejeita-se  $H_0$  se  $F_{calc} > f_{\alpha[p-k,n-(p+1)]} = f_{0.05(4,45)} \approx 2.59$ . **Conclusões:** Tem-se  $F_{calc} = \frac{45}{4} \times \frac{0.8429 - 0.8127}{1 - 0.8429} = 2.1626$ . Assim, não se rejeita  $H_0$ . Não se pode concluir que os dois modelos tenham qualidade de a justamento significativamente diferente.

Nota: Não se podia garantir isto a partir do facto de, na alínea anterior, os p-values individuais de ada um dos preditores ex
luídos serem superiores <sup>a</sup> 0.05.

5. Por definição, o Coeficiente de Determinação usual é dado por  $R^2 = \frac{SQR}{SQT} = \frac{SQT - SQRE}{SQT} = 1 -$ SQRE  $\overline{SQT}$ . To formulário pode verintar-se que o Coentrente de Determinação modificado é dado por  $R_{mod}^2 = 1 - \frac{QMRE}{QMT}$ . Uma vez que se trata dum submodelo com k preditores, tem-se:  $QMRE =$  $\frac{SQRE}{n-(k+1)}$  e  $QMT = \frac{SQT}{n-1}$  $\overline{n-1}$ . Logo, tem-se.

$$
R_{mod}^2 = 1 - \frac{n-1}{n-(k+1)} \cdot \frac{SQRE}{SQT} = 1 - \frac{n-1}{n-(k+1)} \cdot (1 - R^2) .
$$

Sabemos que, neste submodelo,  $R_s^2 = 0.8127$ ,  $k = 5$  e  $n = 55$ . Logo,  $R_{mod}^2 = 1 - \frac{54}{49} \times (1 - 0.8127) =$ 0.7936. O facto de a diferença entre os valores das duas variantes do Coeficiente de Determinação ser menor no submodelo (cerca de 0.02) do que no modelo completo (cerca de 0.03) reflecte o fa
to de um valor semelhante do Coe
iente de Determinação usual no submodelo ser obtido om er
a de metade dos preditores.

1. A variável resposta (numérica) é o rendimento (em kg/planta). Há dois factores explicativos: ambiente (factor A, com  $a=4$  níveis) e clone (factor B, com  $b=6$  níveis). Havendo rendimentos observados para as  $ab = 24$  possíveis combinações de ambientes e genótipos (clones), tem-se um *delineamento factorial*. Em cada uma das  $ab = 24$  situações experimentais (associações ambiente/genótipo) existe um número idêntico de  $n_c = 9$  repetições, pelo que se trata dum delineamento equilibrado, com um total de  $n = ab n_c = 24 \times 9 = 216$  observações de rendimento. O facto de haver repetições nas células (situações experimentais) significa que é possível ajustar um modelo om efeitos de intera
ção, ou seja, que se vai onsiderar o seguinte modelo ANOVA:

Equação do Modelo:  $Y_{ijk} = \mu_{11} + \alpha_i + \beta_j + (\alpha \beta)_{ij} + \epsilon_{ijk},$ 

com as restrições  $\alpha_1=0$ ;  $\beta_1=0$ ;  $(\alpha\beta)_{ij}=0$  se  $i=1$  e/ou  $j=1$ , e onde:

- $\bullet$   $i = 1, 2, 3, 4$  indica o nível do Factor ambiente a que corresponde uma observação;
- $j = 1, 2, 3, 4, 5, 6$  indica o genótipo (factor clone) a que corrersponde uma observação;
- $\bullet$   $k = 1, 2, ..., 9$  indica a repetição no seio da célula  $(i, j)$ ;
- $Y_{ijk}$  indica o rendimento da k-ésima repetição na célula  $(i, j)$ , sendo  $\epsilon_{ijk}$  o correspondente erro aleatório;
- $\bullet$   $\mu_{11}$  representa a média populacional na situação experimental  $(1,1)$ , ou seja, do primeiro genótipo no primeiro ambiente;
- $\alpha_i$  indica o efeito principal associado ao ambiente *i*;
- $\bullet$   $\beta_j$  indica o efeito principal associado ao genótipo j;
- $\bullet$   $(\alpha\beta)_{ij}$  indica o efeito de interacção na célula  $(i, j)$ .

Distribuição dos erros:  $\epsilon_{ijk} \frown \mathcal{N}(0, \sigma^2)$ , para qualquer  $i, j, k$ .

Independência dos erros:  $\{\epsilon_{ijk}\}_{i,j,k}$  são variáveis aleatórias independentes.

2. Havendo três tipos de efeitos (prin
ipais do fa
tor ambiente, prin
ipais do fa
tor lone e de intera
ção) o quadro de síntese terá quatro linhas (uma para ada tipo de efeito, e ainda a linha associada à variabilidade residual), sem contar com a linha correspondente à variabilidade Residual, QMRE=1.8728, SQB=53.5437 e  $F_{calc}^{A} = \frac{QMA}{QMRE} = 247.150$ . Assim, tem-se  $QMA =$  $QMRE \times F_{calc}^{A} = 1.8728 \times 247.150 = 462.8625$ . Os graus de liberdade são dados por:  $a-1=3$ para o factor A;  $b-1=5$  para o factor B;  $(a-1)(b-1)=15$  para os efeitos de interacção; e *n−ab* = 216−24 = 192 para a variabilidade residual. Logo, o Quadrado Médio associado ao Factor B tem valor  $QMB = \frac{SQB}{b-1} = 10.70874$ , de onde decorre que o valor calculado da estatística  $F^B$ para o teste à existência de efeitos principais do Factor B tem valor  $F_{calc}^{B} = \frac{QMB}{QMRE} = 5.718037$ . A Soma de Quadrados Residual tem valor  $SQRE = QMRE \times (n - ab) = 1.8728 \times 192 =$ 359.5776 e a Soma de Quadrados associada ao Factor A tem valor  $SQA = QMA \times (a-1) =$  $462.8625 \times 3 = 1388.588$ . Falta apenas calcular as três quantidades em falta na linha de valores correspondentes aos efeitos de interacção. Pode calcular-se a Soma de Quadrados associada à interacção a partir das fórmulas  $SQT = (n-1)s_y^2 = 215 \times 8.756217 = 1882.587$  e  $SQAB =$  $SQT - (SQA + SQB + SQRE) = 1882.587 - (1388.588 + 53.5437 + 359.5776) = 80.8777.$  Deste valor decorre que o respectivo Quadrado Médio é  $QMAB = \frac{SQAB}{(a-1)(b-1)} = 5.391847$  e, finalmente,  $F_{calc}^{AB} = \frac{QMAB}{QMRE} = 2.87903$ . Juntando todos estes valores tem-se a seguinte tabela:

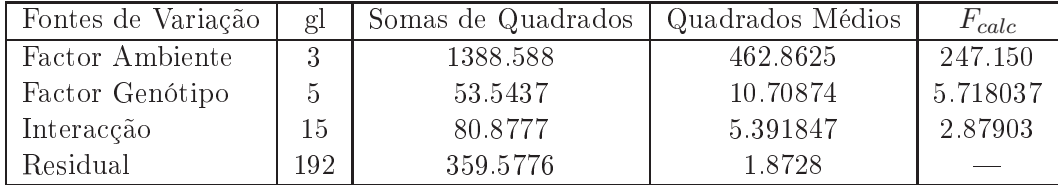

3. Neste modelo há três testes  $F$  de interesse, um para cada tipo de efeito. Nos três casos, as hipóteses nulas orrespondem à inexistên
ia do tipo de efeitos referido (e a Hipótese alternativa à sua negação), e nos três asos a estatísti
a do teste orresponde à razão entre o Quadrado Médio do tipo de efeito a ser testado e o Quadrado Médio Residual. As distribuições das estatísti
as, sob as respectivas Hipóteses Nulas, são sempre  $F$ , com graus de liberdade associados aos Quadrados Médios que definem a estatística. Vejamos em pormenor o teste aos efeitos de interacção:

**Hipóteses:**  $H_0$  :  $(\alpha\beta)_{ij} = 0$ ,  $\forall i, j$  vs.  $H_1$  :  $\exists i, j$  tal que  $(\alpha\beta)_{ij} \neq 0$ . Estatística do Teste:  $F^{AB} = \frac{QMAB}{QMRE} \sim F_{[(a-1)(b-1), n-ab]},$  sob  $H_0$ . Nível de significância:  $\alpha = 0.05$ 

**Região Crítica:** (Unilateral direita) Rejeitar  $H_0$  se  $F_{calc} > f_{0.05(15,192)} \approx 1.75$ .

**Conclusões:** Como  $F_{calc}^{AB} = 2.87903 > 1.75$ , rejeita-se  $H_0$ . Pode concluir-se que existem efeitos de interacção significativos, ao nível  $\alpha = 0.05$ .

No teste aos efeitos principais de ambiente, a Hipótese Nula  $H_0: \alpha_i = 0$ , para todos os ambientes i, é rejeitada de forma clara. De facto, o limiar da Região Crítica será agora  $f_{0.05(3,192)} \approx 2.68$ , enquanto que  $F_{calc}^{A} = 247.150$ . Também se rejeita (embora de forma menos enfática) a Hipótese Nula da inexistência de efeitos principais do Factor B ( $H_0: \beta_j = 0$ , para todos os genótipos  $j),$ já que a fronteira da Região Crítica é  $f_{0.05(5,192)} \approx 2.29$ , e  $F_{calc}^B = 5.718037$ . Assim, os três tipos de efeitos são significativos, ao nível de significância  $\alpha = 0.05$ , embora os efeitos de ambiente sejam bastantes mais pronun
iados que os restantes tipos de efeitos.

- 4. Utilizamos testes de Tukey para omparar as médias de élula. A diferença de duas médias amostrais de célula pode ser considerada significativa se se verificar a desigualdade  $|\overline{y}_{ij} \overline{y}_{i'j'}$  ,  $|>\tau_{\alpha(ab,n-ab)}\sqrt{\frac{QMRE}{n_c}}$  $\frac{MRE}{n_c}$ . No cálculo do termo de comparação tem-se  $\sqrt{\frac{QMRE}{n_c}} = \sqrt{\frac{1.8728}{9}} =$ 0.4561676. O quantil de ordem  $1-\alpha$  da distribuição de Tukey pode ser obtido (aproximadamente) nas tabelas de Tukey. Usando o nível global de significância  $\alpha = 0.05$ , tem-se  $\tau_{0.05(24.192)} \approx 5.01$ (usando o valor tabelado orrespondente aos parâmetros 20 e ∞). Logo, o limiar (aproximado) de significância é dado por  $5.01 \times 0.4561676 = 2.2854$ . Uma inspecção preliminar das médias de élula onstantes do enun
iado permite onstatar que as diferenças entre as médias de élula do Ambiente 2 e do Ambiente 1 são sempre superiores a esse limiar. Para confirmar, basta considerar a menor média amostral de célula no Ambiente 2, que é  $\overline{y}_{25} = 5.823$ , e a maior média associada ao Ambiente 1, que é  $\overline{y}_{14} = 1.871$ . A diferença entre essas duas médias amostrais de célula é  $5.823-1.871 = 3.952 > 2.2854$ . Qualquer outro par de médias (uma de cada ambiente) tem diferenças ainda maiores, logo mais significativas. A afirmação do enunciado é correcta.
- 5. Trata-se dum gráfico de interacção, com o Factor B (clone) associado ao eixo horizontal. Por ima do mar
ador de ada lone en
ontram-se 4 pontos, a alturas orrespondentes às quatro médias amostrais de élula asso
iadas a esse lone (um ponto por ada ambiente, ou seja, ada nível do Fa
tor A). Segmentos de re
ta unem os pontos que orrespondem a um mesmo ambiente (a legenda do gráfico indica o tipo de traço usado para construir os segmentos). O gráfico torna evidente que as élulas om os ambientes 2 e 3 têm, globalmente falando, médias amostrais

bastante maiores que as dos ambientes 1 e 4. Estas diferenças justi
am que os efeitos de ambiente sejam claramente significativos, como se verificou no respectivo teste  $F$ . Os efeitos de interacção (que foram considerados significativos ao nível  $\alpha = 0.05$ ) correspondem à falta de paralelismo entre as "curvas" associadas aos ambientes de maiores rendimentos (2 e 3), e entre estas e as dos ambientes de menores rendimentos (1 e 4). Note-se em particular a forma como, no ambiente 3, o rendimento asso
iado ao lone AI2 é visivelmente superior aos rendimentos dos clones AI1 e AI3, enquanto que no ambiente 2 se passa precisamente o contrário. Ao mesmo tempo, pou
a diferença existe entre os rendimentos de todos os lones nos ambientes 1 e 4 (que são onsistentemente baixos). Naturalmente, são os testes que nos indi
am se estas diferenças sugeridas pelo gráfico devem, ou não, ser consideradas significativas.

## **III**

1. No primeiro passo dum algoritmo de ex
lusão sequen
ial baseado nos testes bilaterais t à hipótese nula  $H_0: \beta_i = 0$ , a variável a excluir será a que está associada ao valor  $t_{calc}$  mais próximo de zero. Sabemos também que o quadrado do valor  $t_{calc}$  é igualmente o valor da estatística do teste  $F$  parcial comparando o modelo completo e o submodelo que resulta da exclusão do preditor  $x_i$ . Logo, a exclusão corresponderá à variável para a qual seja mínimo o valor:

$$
(t_{calc})^2 = F_{calc} = \frac{n - (p + 1)}{p - k} \cdot \frac{R_c^2 - R_s^2}{1 - R_c^2} ,
$$

sendo  $k = p-1$  igual para todos os submodelos considerados no primeiro passo do algoritmo. Uma vez que  $n$  e  $R_c^2$  também são sempre iguais, o menor valor de  $F_{calc}$  terá de corresponder ao submodelo em que  $R_s^2$  esteja mais próximo de  $R_c^2$ , ou seja, corresponderá ao maior valor do Coeficiente de Determinação  $R_s^2$ , de entre todos os submodelos com  $p-1$  preditores.

No caso de se usar a variante do algoritmo baseada no AIC, o submodelo de  $k=p-1$  preditores escolhido no primeiro passo será aquele para o qual o AIC seja menor. Ora, por definição,

$$
AIC = n \ln \left( \frac{SQRE_k}{n} \right) + 2(k+1) .
$$

De novo, em todos os submodelos considerados no primeiro passo do algoritmo, tem-se  $k =$ p − 1, logo a segunda parcela do AIC terá valor idêntico. Apenas pode diferir o valor do AIC como resultado da primeira parcela. O logaritmo é uma função crescente, logo o menor AIC corresponde ao submodelo com menor valor de  $SQRE_k$ . Mas como  $R_s^2 = 1 - \frac{SQRE_k}{SQT}$ , o menor valor de  $\textit{SQRE}_k$  está associado ao maior valor de  $\textit{R}^{2}_s$ . Por isso, também na variante do algoritmo baseada no AIC o submodelo escolhido no primeiro passo corresponde ao submodelo com maior valor do Coeficiente de Determinação  $R_s^2$ .

- 2. (a) Seja  $\vec{Y}$  o vector aleatório com as n observações da variável resposta, e  $\vec{\epsilon}$  o vector aleatório dos correspondentes erros aleatórios. Seja  $\mathbf{X}_{n\times(p+1)}$  a matriz (não aleatória) do modelo, cuja primeira coluna é constituída por n uns, e cujas colunas seguintes contêm as n observações de cada uma das p variáveis preditoras. Seja  $\vec{\beta}$  o vector (não aleatório) constituído pelos  $p+1$  parâmetros do modelo:  $\vec{\pmb{\beta}}\!=\!(\beta_0,\beta_1,...,\beta_p)^t.$  O Modelo de Regressão Linear Múltipla admite os seguintes pressupostos:
	- Equação do Modelo:  $\vec{Y} = X\vec{\beta} + \vec{\epsilon}$ ;
	- Pressupostos sobre os erros aleatórios:  $\vec{\epsilon} \sim \mathcal{N}_n(\vec{0}, \sigma^2 \mathbf{I}_n)$ .

A equação do Modelo orresponde à relação linear de fundo entre os preditores e a variável resposta. Os erros aleatórios representam a variabilidade em torno dessa relação linear,

admitindo-se a Multinormalidade, independência e variâncias homogéneas no segundo pressuposto do Modelo.

(b) O triângulo ao qual se apli
a o Teorema de Pitágoras tem omo hipotenusa o ve
tor entrado das observações de  $Y$ , o vector  $\vec{y}^c$ , cujo elemento genérico é  $y_i - \bar{y}$ . Um dos catetos é a projecção ortogonal de  $\vec{y}^c$  sobre o subespaço gerado pelas colunas da matriz  $\mathbf{X},$  o subespaço  $\mathcal{C}(\mathbf{X})$ . Essa projecção é o vector  $\mathbf{H}\vec{\mathbf{y}}^c$ , onde a matriz  $\mathbf{H}$  é a matriz de projecção ortogonal no referido subespaço, dada por  $\mathbf{H} = \mathbf{X} (\mathbf{X}^t \mathbf{X})^{-1} \mathbf{X}^t.$ 

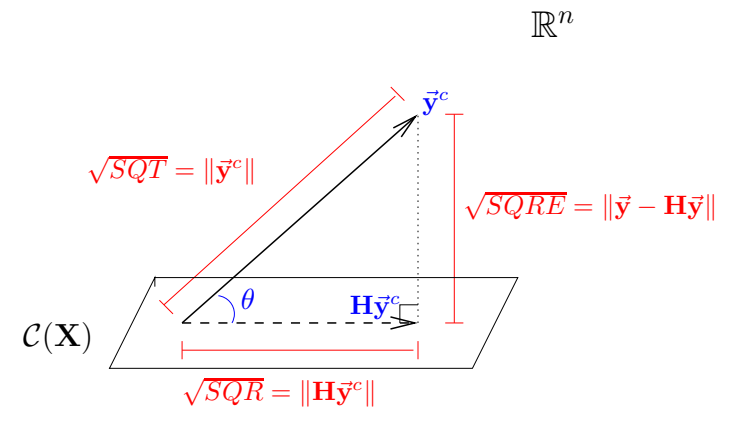

O outro ateto é dado pela diferença  $\vec{y}^c - H\vec{y}^c$ . Sabemos que o omprimento da hipotenusa é  $\|\vec{y}^c\| = \sqrt{SQT}$  . O do cateto que reside em  $\mathcal{C}(\mathbf{X})$  é  $\|\mathbf{H}\vec{\mathbf{y}}^c\| = \sqrt{SOR}$ . O outro cateto tem com- $\sqrt{SQR}$ . O outro cate to tem comprimento  $\|\vec{\mathbf{y}}^c - \mathbf{H}\vec{\mathbf{y}}^c\| = \sqrt{SQRE}$ (que é tambêm igual a  $\|\vec{y}-H\vec{y}\|$ ). Assim, o Teorema de Pitágoras garante que  $SQT = SQR +$  $SQRE$  (ver a figura).

(c) Tem-se, tendo em conta a equação do modelo e o facto de  $\mathbf{H} = \mathbf{X} (\mathbf{X}^t \mathbf{X})^{-1} \mathbf{X}^t$ ; e  $\vec{\hat{\mathbf{Y}}} = \mathbf{H} \vec{\mathbf{Y}}$ :

$$
\vec{E} = \vec{Y} - \vec{Y} = \vec{Y} - H\vec{Y} = (I - H)\vec{Y} = (I - H)(X\vec{\beta} + \vec{\epsilon}) = X\vec{\beta} - HX\vec{\beta} + \vec{\epsilon} - H\vec{\epsilon}
$$
\n
$$
= X\vec{\beta} - X\underbrace{(X^tX)^{-1}(X^tX)}_{=I}\vec{\beta} + (I - H)\vec{\epsilon} = X\vec{\beta} - X\vec{\beta} + (I - H)\vec{\epsilon} = (I - H)\vec{\epsilon}.
$$

A Soma de Quadrados dos Resíduos é dada por  $SQRE = ||\vec{E}||^2 = \vec{E}^t \vec{E}$ . Tendo em conta a alínea anterior, as propriedades de matrizes e ainda o fa
to das matrizes I <sup>e</sup> H serem simétri
as e idempotentes, tem-se:

$$
SQRE = \vec{E}^t \vec{E} = [(\mathbf{I} - \mathbf{H})\vec{\epsilon}]^t (\mathbf{I} - \mathbf{H})\vec{\epsilon} = \vec{\epsilon}^t (\mathbf{I} - \mathbf{H})^t (\mathbf{I} - \mathbf{H})\vec{\epsilon} = \vec{\epsilon}^t (\mathbf{I}^t - \mathbf{H}^t)(\mathbf{I} - \mathbf{H})\vec{\epsilon}
$$
  
=  $\vec{\epsilon}^t (\mathbf{I} - \mathbf{H})(\mathbf{I} - \mathbf{H})\vec{\epsilon} = \vec{\epsilon}^t (\mathbf{I} - \mathbf{H} - \mathbf{H} + \underbrace{\mathbf{H}\mathbf{H}}_{= \mathbf{H}})\vec{\epsilon} = \vec{\epsilon}^t (\mathbf{I} - \mathbf{H})\vec{\epsilon} = \vec{\epsilon}^t \vec{\epsilon} - \vec{\epsilon}^t \mathbf{H}\vec{\epsilon}.$ 

Ora a primeira parcela na expressão final  $(\vec{\epsilon}^t\vec{\epsilon})$  é a soma de quadrados dos erros aleatórios. A segunda par
ela não pode ser negativa, já que é uma norma (
omprimento) ao quadrado:  $\vec{\epsilon}^t \mathbf{H} \vec{\epsilon} = \vec{\epsilon}^t \mathbf{H} \mathbf{H} \vec{\epsilon} = (\mathbf{H} \vec{\epsilon})^t (\mathbf{H} \vec{\epsilon}) = ||\mathbf{H} \vec{\epsilon}||^2$ . Logo, tem de ter-se  $SQRE = \vec{\mathbf{E}}^t \vec{\mathbf{E}} \leq \vec{\epsilon}^t \vec{\epsilon}$ .

(d) O Modelo de Regressão Linear exige que  $\vec{\epsilon} \sim \mathcal{N}_n(\vec{0}, \sigma^2 I_n)$ . Como se viu acima, o vector dos resíduos obtém-se multiplicando, à esquerda, o vector dos erros aleatórios  $\vec{\epsilon}$  por (I − H). Sabemos que esse tipo de transformação dum ve
tor Multinormal não afe
ta a Multinormalidade. Fi
a por saber quais os dois parâmetros (ve
tor esperado e matriz de (co-)variâncias) associados a  $\vec{E} = (I - H)\vec{\epsilon}$ . Pelas propriedades dos vectores esperados e matrizes de (
o-)variân
ias, tem-se:

$$
E[\vec{\mathbf{E}}] = E[(\mathbf{I} - \mathbf{H})\vec{\boldsymbol{\epsilon}}] = (\mathbf{I} - \mathbf{H})E[\vec{\boldsymbol{\epsilon}}] = (\mathbf{I} - \mathbf{H})\vec{\mathbf{0}} = \vec{\mathbf{0}}.
$$

<sup>e</sup>

$$
V[\vec{\mathbf{E}}] = V[(\mathbf{I} - \mathbf{H})\vec{\epsilon}] = (\mathbf{I} - \mathbf{H})V[\vec{\epsilon}](\mathbf{I} - \mathbf{H})^t = (\mathbf{I} - \mathbf{H}) \cdot \sigma^2 \mathbf{I} \cdot (\mathbf{I}^t - \mathbf{H}^t) = \sigma^2 (\mathbf{I} - \mathbf{H})(\mathbf{I} - \mathbf{H})
$$
  
=  $\sigma^2 (\mathbf{I} - \mathbf{H} - \mathbf{H} + \mathbf{H}\mathbf{H}) = \sigma^2 (\mathbf{I} - \mathbf{H})$ .

Assim, tem-se  $\vec{E} \frown \mathcal{N}_n \left( \vec{0}, \sigma^2 (\mathbf{I} - \mathbf{H}) \right)$ .